## Package 'Informeasure'

May 10, 2024

Type Package

Title R implementation of information measures

Version 1.14.0

Description This package consolidates a comprehensive set of information measurements, encompassing mutual information, conditional mutual information, interaction information, partial information decomposition, and part mutual information.

License Artistic-2.0

**Depends**  $R$  ( $>= 4.0$ )

Encoding UTF-8

LazyData true

RoxygenNote 7.3.1

biocViews GeneExpression, NetworkInference, Network, Software

Imports entropy

Suggests knitr, BiocStyle, rmarkdown, testthat (>= 3.0.0), SummarizedExperiment

VignetteBuilder knitr

URL <https://github.com/chupan1218/Informeasure>

BugReports <https://github.com/chupan1218/Informeasure/issues>

Config/testthat/edition 3

git\_url https://git.bioconductor.org/packages/Informeasure

git\_branch RELEASE\_3\_19

git\_last\_commit 5f28d77

git\_last\_commit\_date 2024-04-30

Repository Bioconductor 3.19

Date/Publication 2024-05-10

Author Chu Pan [aut, cre]

Maintainer Chu Pan <chu.pan@hnu.edu.cn>

## <span id="page-1-0"></span>**Contents**

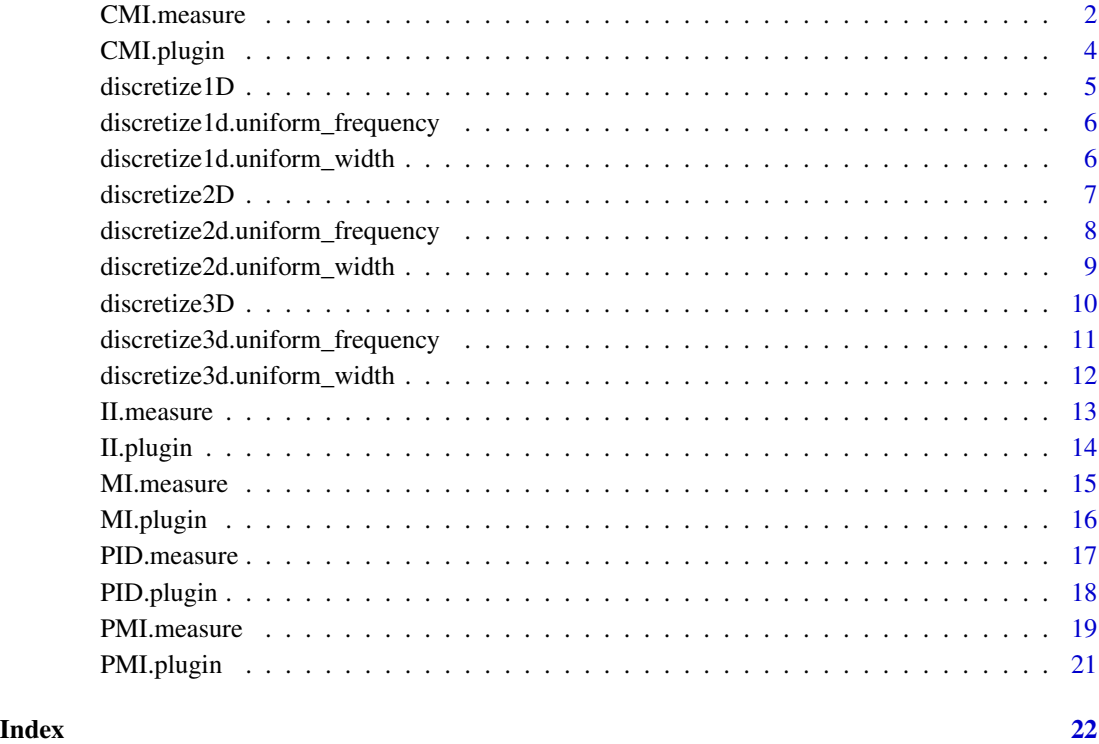

CMI.measure *A comprehensive function for estimating conditional mutual information*

## Description

The CMI.measure function is used to calculate the expected mutual information between two random variables conditioned on the third one from the joint count table.

## Usage

```
CMI.measure(
  XYZ,
 method = c("ML", "Jeffreys", "Laplace", "SG", "minimax", "shrink"),
 lambda.probs,
 unit = c("log", "log2", "log10"),
  verbose = TRUE
\mathcal{E}
```
## CMI.measure 3

#### **Arguments**

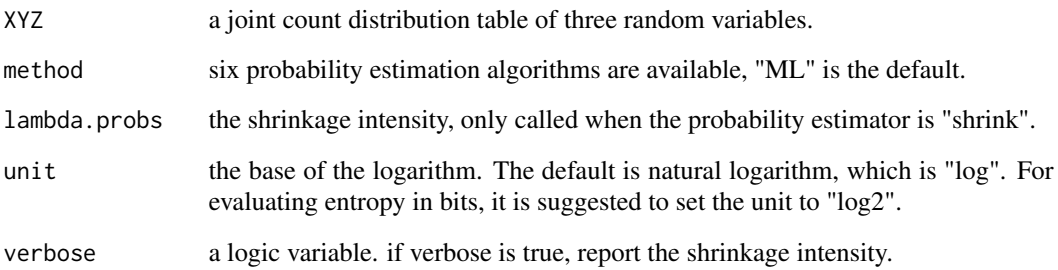

#### Details

Six probability estimation methods are available to evaluate the underlying bin probability from observed counts:

method = "ML": maximum likelihood estimator, also referred to empirical probability,

method = "Jeffreys": Dirichlet distribution estimator with prior  $a = 0.5$ ,

method = "Laplace": Dirichlet distribution estimator with prior  $a = 1$ ,

method = "SG": Dirichlet distribution estimator with prior  $a = 1/length(XY)$ ,

method = "minimax": Dirichlet distribution estimator with prior  $a = \sqrt{X(Y)}$  = sqrt(sum(XY))/length(XY),

method = "shrink": shrinkage estimator.

#### Value

CMI.measure returns the conditional mutual information.

#### References

#' Hausser, J., & Strimmer, K. (2009). Entropy Inference and the James-Stein Estimator, with Application to Nonlinear Gene Association Networks. Journal of Machine Learning Research, 1469-1484.

```
# three numeric vectors corresponding to three continuous random variables
x <- c(0.0, 0.2, 0.2, 0.7, 0.9, 0.9, 0.9, 0.9, 1.0)
y <- c(1.0, 2.0, 12, 8.0, 1.0, 9.0, 0.0, 3.0, 9.0)
z <- c(3.0, 7.0, 2.0, 11, 10, 10, 14, 2.0, 11)
# corresponding joint count table estimated by "uniform width" algorithm
XYZ <- discretize3D(x, y, z, "uniform_width")
# corresponding conditional mutual information
```

```
CMI.measure(XYZ)
```
<span id="page-3-0"></span>

## Description

CMI.plugin measures the expected mutual information between two random variables conditioned on the third one from the joint probability distribution table.

#### Usage

```
CMI.plugin(probs, unit = c("log", "log2", "log10"))
```
#### Arguments

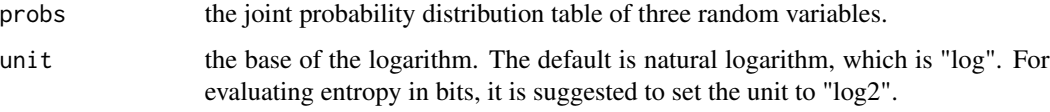

## Value

CMI.plugin returns the conditional mutual information.

## References

Wyner, A. D. (1978). A definition of conditional mutual information for arbitrary ensembles. Information & Computation, 38(1), 51-59.

```
# three numeric vectors corresponding to three continuous random variables
x <- c(0.0, 0.2, 0.2, 0.7, 0.9, 0.9, 0.9, 0.9, 1.0)
y <- c(1.0, 2.0, 12, 8.0, 1.0, 9.0, 0.0, 3.0, 9.0)
z \leq c(3.0, 7.0, 2.0, 11, 10, 10, 14, 2.0, 11)# corresponding joint count table estimated by "uniform width" algorithm
count_xyz <- discretize3D(x, y, z, "uniform_width")
# the joint probability distribution table of the count data
library("entropy")
probs_xyz <- freqs.empirical(count_xyz)
# corresponding conditional mutual information
CMI.plugin(probs_xyz)
```
<span id="page-4-0"></span>

#### Description

The function of discretize1D is used to assign the observations of a set of continuous random variables to bins, and returns a corresponding one-dimensional count table. Two of the most common discretization methods are available: "uniform width" and "uniform frequency".

#### Usage

discretize1D(x, algorithm = c("uniform\_width", "uniform\_frequency"))

#### Arguments

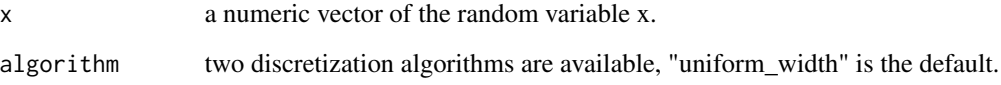

#### Details

Uniform width-based method ("uniform\_width") divides the continuous data into N bins with equal width, while Uniform frequency-based method ("uniform\_frequency") divides the continuous data into N bins with (approximate) equal count number. By default in both methods, the number of bins N is initialized into a round-off value according to the square root of the data size.

## Value

discretize1D returns a one-dimensional count table.

```
# a numeric vector corresponding to a continuous random variable
x <- c(0.0, 0.2, 0.2, 0.7, 0.9, 0.9, 0.9, 0.9, 1.0)
```

```
# corresponding count table estimated by "uniform width" algorithm
discretize1D(x, "uniform_width")
```

```
# corresponding count table estimated by "uniform frequency" algorithm
discretize1D(x, "uniform_frequency")
```
<span id="page-5-0"></span>discretize1d.uniform\_frequency

*Discretize a set of continuous data into 1-dimensional bins by uniform frequency*

## Description

discretize1d.uniform\_frequency assigns the observations of a continuous random variables to bins according to the "uniform frequency" method, and returns a corresponding count table.

#### Usage

discretize1d.uniform\_frequency(x)

#### Arguments

x a numeric vector of a random variable.

#### Details

Uniform frequency-based method ("uniform\_frequency") divides the continuous data into N bins with (approximate) equal count number. The number of bins N is initialized into a round-off value according to the square root of the data size.

## Value

discretize1d.uniform\_frequency returns a one-dimensional count table.

## Examples

# a numeric vector corresponding to a continuous random variable x <- c(0.0, 0.2, 0.2, 0.7, 0.9, 0.9, 0.9, 0.9, 1.0)

# corresponding count table estimated by "uniform frequency" algorithm discretize1d.uniform\_frequency(x)

discretize1d.uniform\_width

*Discretize a set of continuous data into 1-dimensional bins by "uniform width" method*

#### Description

discretize1d.uniform\_width assigns the observations of continuous random variables to bins according to the "uniform width" method, and returns a corresponding count table.

#### <span id="page-6-0"></span>discretize2D 7 and 3 and 3 and 3 and 3 and 3 and 3 and 3 and 3 and 3 and 3 and 3 and 3 and 3 and 3 and 3 and 3 and 3 and 3 and 3 and 3 and 3 and 3 and 3 and 3 and 3 and 3 and 3 and 3 and 3 and 3 and 3 and 3 and 3 and 3 and

#### Usage

discretize1d.uniform\_width(x)

#### Arguments

x a numeric vector of a random variable.

#### Details

Uniform width-based method ("uniform\_width") divides the continuous data into N bins with equal width. The number of bins N is initialized into a round-off value according to the square root of the data size.

## Value

discretize1d.uniform\_width returns a count table.

#### Examples

# a numeric vector corresponding to a continuous random variable x <- c(0.0, 0.2, 0.2, 0.7, 0.9, 0.9, 0.9, 0.9, 1.0)

# corresponding count table estimated by "uniform width" algorithm discretize1d.uniform\_width(x)

discretize2D *Discretize 2-dimensional continuous data into bins*

#### Description

The function of discretize2D is used to assign the observations of two sets of continuous random variables to bins, and returns a corresponding two-dimensional count table. Two of the most common discretization methods are available: "uniform width" and "uniform frequency".

## Usage

```
discretize2D(x, y, algorithm = c("uniform_width", "uniform_frequency"))
```
#### Arguments

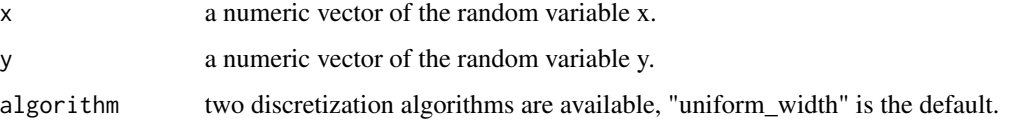

#### <span id="page-7-0"></span>Details

Uniform width-based method ("uniform\_width") divides the continuous data into N bins with equal width, while Uniform frequency-based method ("uniform\_frequency") divides the continuous data into N bins with (approximate) equal count number. By default in both methods, the number of bins N is initialized into a round-off value according to the square root of the data size.

#### Value

discretize2D returns a 2-dimensional count table.

#### Examples

# two numeric vectors that correspond to two continuous random variables x <- c(0.0, 0.2, 0.2, 0.7, 0.9, 0.9, 0.9, 0.9, 1.0) y <- c(1.0, 2.0, 12, 8.0, 1.0, 9.0, 0.0, 3.0, 9.0) # corresponding count table estimated by "uniform width" algorithm discretize2D(x,y, "uniform\_width") # corresponding count table estimated by "uniform frequency" algorithm discretize2D(x,y, "uniform\_frequency")

discretize2d.uniform\_frequency

*Discretize two sets of continuous data into 2-dimensional bins by uniform frequency*

#### Description

discretize2d.uniform frequency assigns the observations of two continuous random variables to bins according to the "uniform frequency" method, and returns a corresponding 2-dimensional count table.

#### Usage

```
discretize2d.uniform_frequency(x, y)
```
#### Arguments

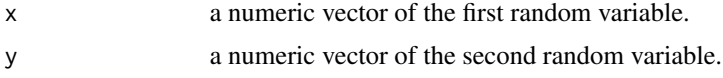

## Details

Uniform frequency-based method ("uniform\_frequency") divides the continuous data into N bins with (approximate) equal count number. The number of bins N is initialized into a round-off value according to the square root of the data size.

## <span id="page-8-0"></span>Value

discretize2d.uniform\_frequency returns a 2-dimensional count table.

#### Examples

# two numeric vectors corresponding to two continuous random variables x <- c(0.0, 0.2, 0.2, 0.7, 0.9, 0.9, 0.9, 0.9, 1.0) y <- c(1.0, 2.0, 12, 8.0, 1.0, 9.0, 0.0, 3.0, 9.0)

# corresponding joint count table estimated by "uniform frequency" algorithm discretize2d.uniform\_frequency(x,y)

```
discretize2d.uniform_width
```
*Discretize two sets of continuous data into 2-dimensional bins by "uniform width" method*

### **Description**

discretize2d.uniform\_width assigns the observations of two continuous random variables to bins according to the "uniform width" method, and returns a corresponding 2-dimensional count table.

## Usage

```
discretize2d.uniform_width(x, y)
```
#### Arguments

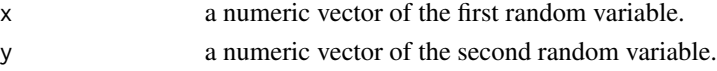

## Details

Uniform width-based method ("uniform\_width") divides the continuous data into N bins with equal width. The number of bins N is initialized into a round-off value according to the square root of the data size.

### Value

discretize2d.uniform\_width returns a 2-dimensional count table.

#### Examples

# two numeric vectors corresponding to two continuous random variables x <- c(0.0, 0.2, 0.2, 0.7, 0.9, 0.9, 0.9, 0.9, 1.0) y <- c(1.0, 2.0, 12, 8.0, 1.0, 9.0, 0.0, 3.0, 9.0)

# corresponding joint count table estimated by "uniform width" algorithm discretize2d.uniform\_width(x,y)

## Description

The function of discretize3D is used to assign the observations of three sets of continuous random variables to bins, and returns a corresponding three-dimensional count table. Two of the most common discretization methods are available: "uniform width" and "uniform frequency".

#### Usage

```
discretize3D(x, y, z, algorithm = c("uniform_width", "uniform_frequency"))
```
#### Arguments

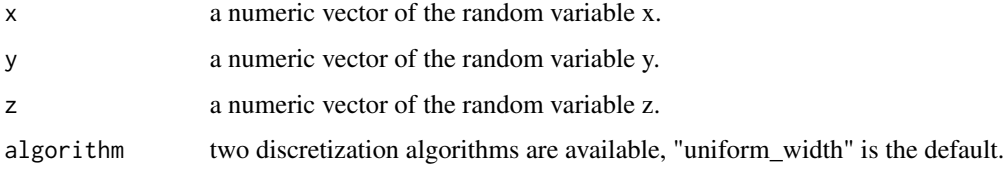

#### Details

Uniform width-based method ("uniform\_width") divides the continuous data into N bins with equal width, while Uniform frequency-based method ("uniform\_frequency") divides the continuous data into N bins with (approximate) equal count number. By default in both methods, the number of bins N is initialized into a round-off value according to the square root of the data size.

## Value

discretize3D returns a 3-dimensional count table.

#### Examples

# three vectors that correspond to three continuous random variables x <- c(0.0, 0.2, 0.2, 0.7, 0.9, 0.9, 0.9, 0.9, 1.0) y <- c(1.0, 2.0, 12, 8.0, 1.0, 9.0, 0.0, 3.0, 9.0)  $z \leq c(3.0, 7.0, 2.0, 11, 10, 10, 14, 2.0, 11)$ 

# corresponding count table estimated by "uniform width" algorithm discretize3D(x,y,z, "uniform\_width")

# corresponding count table estimated by "uniform frequency" algorithm discretize3D(x,y,z, "uniform\_frequency")

```
discretize3d.uniform_frequency
```
*Discretize three sets of continuous data into 3-dimensional bins by uniform frequency*

## Description

discretize3d.uniform\_frequency assigns the observations of three continuous random variables to bins according to the "uniform frequency" method, and returns a corresponding 3-dimensional count table.

#### Usage

```
discretize3d.uniform_frequency(x, y, z)
```
## Arguments

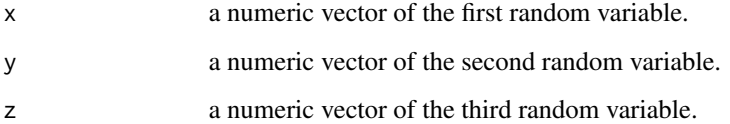

## Details

Uniform frequency-based method ("uniform\_frequency") divides the continuous data into N bins with (approximate) equal count number. The number of bins N is initialized into a round-off value according to the square root of the data size.

## Value

discretize3d.uniform\_frequency returns a 3-dimensional count table.

## Examples

# three numeric vectors corresponding to three continuous random variables x <- c(0.0, 0.2, 0.2, 0.7, 0.9, 0.9, 0.9, 0.9, 1.0) y <- c(1.0, 2.0, 12, 8.0, 1.0, 9.0, 0.0, 3.0, 9.0)  $z \leq c(3.0, 7.0, 2.0, 11, 10, 10, 14, 2.0, 11)$ 

# corresponding joint count table estimated by "uniform frequency" algorithm discretize3d.uniform\_frequency(x,y,z)

<span id="page-11-0"></span>discretize3d.uniform\_width

*Discretize three sets of continuous data into 3-dimensional bins by "uniform width" method*

#### Description

discretize3d.uniform\_width assigns the observations of three continuous random variables to bins according to the "uniform width" method, and returns a corresponding 3-dimensional count table.

#### Usage

```
discretize3d.uniform_width(x, y, z)
```
#### Arguments

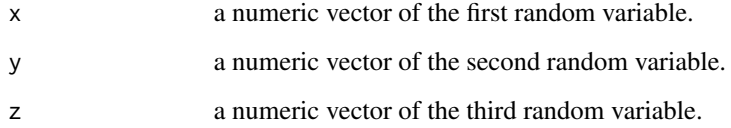

#### Details

The uniform width-based method ("uniform\_width") that divides the continuous data into N bins with equal width. The number of bins is initialized into a round-off value according to the square root of the data size.

#### Value

discretize3d.uniform\_width returns a 3-dimensional count table.

#### Examples

# three numeric vectors corresponding to three continuous random variables x <- c(0.0, 0.2, 0.2, 0.7, 0.9, 0.9, 0.9, 0.9, 1.0) y <- c(1.0, 2.0, 12, 8.0, 1.0, 9.0, 0.0, 3.0, 9.0) z <- c(3.0, 7.0, 2.0, 11, 10, 10, 14, 2.0, 11)

# corresponding joint count table estimated by "uniform width" algorithm discretize3d.uniform\_width(x,y,z)

<span id="page-12-0"></span>

#### Description

The II.measure function is used to calculate the amount information contained in a set of variables from the joint count table. The number of variables here is limited to three.

#### Usage

```
II.measure(
  XYZ,
  method = c("ML", "Jeffreys", "Laplace", "SG", "minimax", "shrink"),
  lambda.probs,
  unit = c("log", "log2", "log10"),
  verbose = TRUE
\lambda
```
## Arguments

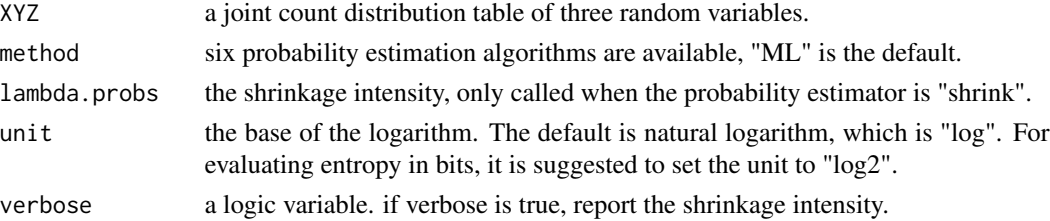

#### Details

Six probability estimation methods are available to evaluate the underlying bin probability from observed counts:

method = "ML": maximum likelihood estimator, also referred to empirical probability,

method = "Jeffreys": Dirichlet distribution estimator with prior  $a = 0.5$ ,

method = "Laplace": Dirichlet distribution estimator with prior  $a = 1$ ,

method = "SG": Dirichlet distribution estimator with prior  $a = 1/length(XY)$ ,

method = "minimax": Dirichlet distribution estimator with prior  $a = \sqrt{XY}$ )/length(XY),

method = "shrink": shrinkage estimator.

#### Value

II.measure returns the interaction information.

#### References

Hausser, J., & Strimmer, K. (2009). Entropy Inference and the James-Stein Estimator, with Application to Nonlinear Gene Association Networks. Journal of Machine Learning Research, 1469-1484. Mcgill, W. J. (1954). Multivariate information transmission. Psychometrika, 19(2), 97-116.

#### Examples

```
# three numeric vectors corresponding to three continuous random variables
x <- c(0.0, 0.2, 0.2, 0.7, 0.9, 0.9, 0.9, 0.9, 1.0)
y <- c(1.0, 2.0, 12, 8.0, 1.0, 9.0, 0.0, 3.0, 9.0)
z \leq c(3.0, 7.0, 2.0, 11, 10, 10, 14, 2.0, 11)# corresponding joint count table estimated by "uniform width" algorithm
XYZ <- discretize3D(x, y, z, "uniform_width")
# corresponding interaction information
II.measure(XYZ)
```
II.plugin *A plug-in calculator for evaluating the interaction information*

## Description

II.plugin measures the amount information contained in a set of variables from the joint probability distribution table. The number of variables here is limited to three.

#### Usage

```
II.plugin(probs, unit = c("log", "log2", "log10"))
```
## Arguments

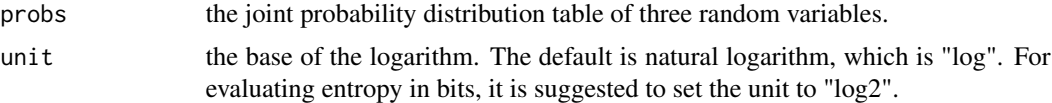

## Value

II.plugin returns the interaction information.

#### References

Mcgill, W. J. (1954). Multivariate information transmission. Psychometrika, 19(2), 97-116.

#### Examples

# three numeric vectors corresponding to three continuous random variables x <- c(0.0, 0.2, 0.2, 0.7, 0.9, 0.9, 0.9, 0.9, 1.0) y <- c(1.0, 2.0, 12, 8.0, 1.0, 9.0, 0.0, 3.0, 9.0)  $z \leq c(3.0, 7.0, 2.0, 11, 10, 10, 14, 2.0, 11)$ 

# corresponding joint count table estimated by "uniform width" algorithm count\_xyz <- discretize3D(x, y, z, "uniform\_width")

<span id="page-13-0"></span>

#### <span id="page-14-0"></span>MI.measure 15

```
# the joint probability distribution table of the count data
library("entropy")
probs_xyz <- freqs.empirical(count_xyz)
# corresponding interaction information
II.plugin(probs_xyz)
```

```
MI.measure A comprehensive function for evaluating mutual information
```
#### Description

The MI.measure function is used to calculate the mutual information between two random variables from the joint count table.

#### Usage

```
MI.measure(
  XY,
  method = c("ML", "Jeffreys", "Laplace", "SG", "minimax", "shrink"),
  lambda.probs,
  unit = c("log", "log2", "log10"),
  verbose = TRUE
)
```
## Arguments

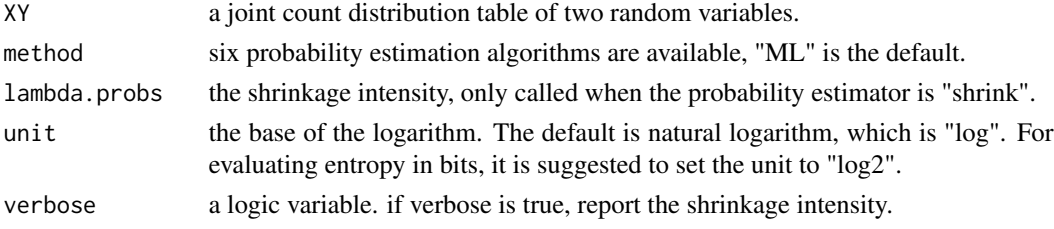

#### Details

Six probability estimation methods are available to evaluate the underlying bin probability from observed counts:

method = "ML": maximum likelihood estimator, also referred to empirical probability,

method = "Jeffreys": Dirichlet distribution estimator with prior  $a = 0.5$ ,

method = "Laplace": Dirichlet distribution estimator with prior  $a = 1$ ,

method = "SG": Dirichlet distribution estimator with prior  $a = 1/length(XY)$ ,

method = "minimax": Dirichlet distribution estimator with prior  $a = \sqrt{XY}$ )/length(XY), method = "shrink": shrinkage estimator.

#### Value

MI.measure returns the mutual information.

#### <span id="page-15-0"></span>References

Hausser, J., & Strimmer, K. (2009). Entropy Inference and the James-Stein Estimator, with Application to Nonlinear Gene Association Networks. Journal of Machine Learning Research, 1469-1484.

Wyner, A. D. (1978). A definition of conditional mutual information for arbitrary ensembles. Information & Computation, 38(1), 51-59.

## Examples

```
# two numeric vectors corresponding to two continuous random variables
x <- c(0.0, 0.2, 0.2, 0.7, 0.9, 0.9, 0.9, 0.9, 1.0)
y <- c(1.0, 2.0, 12, 8.0, 1.0, 9.0, 0.0, 3.0, 9.0)
# corresponding joint count table estimated by "uniform width" algorithm
XY <- discretize2D(x, y, "uniform_width")
# corresponding mutual information
MI.measure(XY)
```
MI.plugin *A plug-in calculator for evaluating mutual information*

#### Description

MI.plugin measures the mutual information between two random variables from the joint probability distribution table.

#### Usage

```
MI.plugin(probs, unit = c("log", "log2", "log10"))
```
#### Arguments

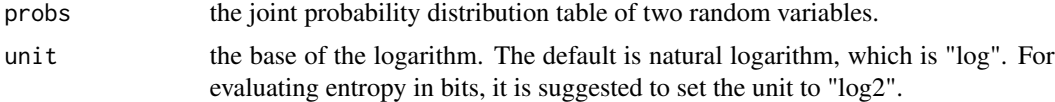

#### Value

MI.plugin returns the mutual information.

#### Examples

```
# two numeric vectors corresponding to two continuous random variables
x <- c(0.0, 0.2, 0.2, 0.7, 0.9, 0.9, 0.9, 0.9, 1.0)
y <- c(1.0, 2.0, 12, 8.0, 1.0, 9.0, 0.0, 3.0, 9.0)
```
# corresponding joint count table estimated by "uniform width" algorithm count\_xy <- discretize2D(x, y, "uniform\_width")

#### <span id="page-16-0"></span>PID.measure 17

```
# the joint probability distribution table of the count data
library("entropy")
probs_xy <- freqs.empirical(count_xy)
# corresponding mutual information
```
MI.plugin(probs\_xy)

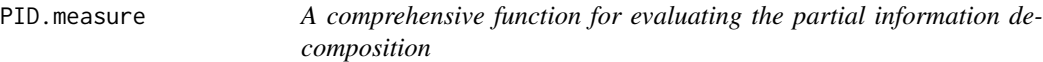

#### Description

The PID.measure function is used to decompose two source information acting on the common target into four parts: joint information (synergy), unique information from source x, unique information from source y and shared information (redundancy). The input of the PID.measure is the joint count table.

#### Usage

```
PID.measure(
  XYZ,
  method = c("ML", "Jeffreys", "Laplace", "SG", "minimax", "shrink"),
  lambda.probs,
  unit = c("log", "log2", "log10"),
  verbose = TRUE
)
```
#### Arguments

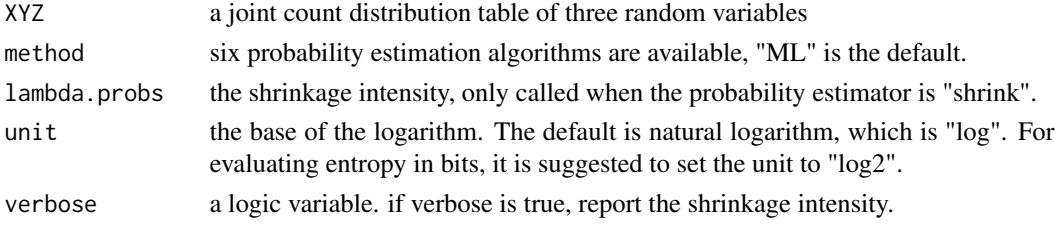

#### Details

Six probability estimation methods are available to evaluate the underlying bin probability from observed counts:

```
method = "ML": maximum likelihood estimator, also referred to empirical probability,
```
method = "Jeffreys": Dirichlet distribution estimator with prior  $a = 0.5$ ,

method = "Laplace": Dirichlet distribution estimator with prior  $a = 1$ ,

```
method = "SG": Dirichlet distribution estimator with prior a = 1/length(XY),
```

```
method = "minimax": Dirichlet distribution estimator with prior a = \sqrt{XY})/length(XY),
```
method = "shrink": shrinkage estimator.

#### <span id="page-17-0"></span>Value

PID.measure returns a list that includes synergistic information, unique information from x, unique information from y, redundant information and the sum of the four parts of information.

#### References

Hausser, J., & Strimmer, K. (2009). Entropy Inference and the James-Stein Estimator, with Application to Nonlinear Gene Association Networks. Journal of Machine Learning Research, 1469-1484.

Williams, P. L., & Beer, R. D. (2010). Nonnegative Decomposition of Multivariate Information. arXiv: Information Theory.

Chan, T. E., Stumpf, M. P., & Babtie, A. C. (2017). Gene Regulatory Network Inference from Single-Cell Data Using Multivariate Information Measures. Cell Systems, 5(3).

#### Examples

```
# three numeric vectors corresponding to three continuous random variables
x <- c(0.0, 0.2, 0.2, 0.7, 0.9, 0.9, 0.9, 0.9, 1.0)
y <- c(1.0, 2.0, 12, 8.0, 1.0, 9.0, 0.0, 3.0, 9.0)
z \leq c(3.0, 7.0, 2.0, 11, 10, 10, 14, 2.0, 11)# corresponding joint count table estimated by "uniform width" algorithm
XYZ <- discretize3D(x, y, z, "uniform_width")
# corresponding partial information decomposition
PID.measure(XYZ)
# corresponding count table estimated by "uniform frequency" algorithm
XYZ <- discretize3D(x, y, z, "uniform_frequency")
# corresponding partial information decomposition
PID.measure(XYZ)
```
PID.plugin *A plug-in calculator for evaluating partial information decomposition*

#### Description

PID.plugin decomposes two source information acting on the common target into four parts: joint information (synergy), unique information from source x, unique information from source y and shared information (redundancy). The input of PMI.plug is the joint probability distribution table.

#### Usage

```
PID.plugin(probs, unit = c("log", "log2", "log10"))
```
#### <span id="page-18-0"></span>PMI.measure 19

#### **Arguments**

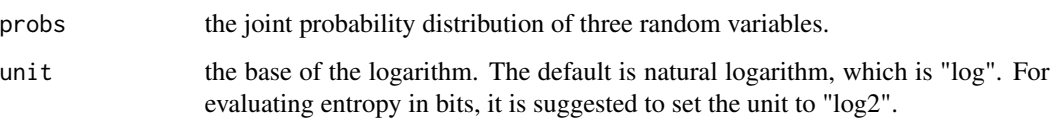

#### Value

PID.plugin returns a list that includes synergistic information, unique information from source x, unique information from source y, redundant information and the sum of the four parts of information.

#### References

Williams, P. L., & Beer, R. D. (2010). Nonnegative Decomposition of Multivariate Information. arXiv: Information Theory.

Chan, T. E., Stumpf, M. P., & Babtie, A. C. (2017). Gene Regulatory Network Inference from Single-Cell Data Using Multivariate Information Measures. Cell systems, 5(3).

## Examples

```
# three numeric vectors corresponding to three continuous random variables
x <- c(0.0, 0.2, 0.2, 0.7, 0.9, 0.9, 0.9, 0.9, 1.0)
y <- c(1.0, 2.0, 12, 8.0, 1.0, 9.0, 0.0, 3.0, 9.0)
z \leq c(3.0, 7.0, 2.0, 11, 10, 10, 14, 2.0, 11)# corresponding joint count table estimated by "uniform width" algorithm
count_xyz <- discretize3D(x, y, z, "uniform_width")
# the joint probability distribution table of the count data
library("entropy")
probs_xyz <- freqs.empirical(count_xyz)
```
# corresponding partial information decomposition PID.plugin(probs\_xyz)

PMI.measure *A comprehensive function for evaluating part mutual information*

## Description

The PMI.measure function is used to calculate the non-linearly direct dependencies between two variables conditioned on the third one form the joint count table.

## Usage

```
PMI.measure(
 XYZ,
  method = c("ML", "Jeffreys", "Laplace", "SG", "minimax", "shrink"),
  lambda.probs,
 unit = c("log", "log2", "log10"),
  verbose = TRUE
)
```
#### Arguments

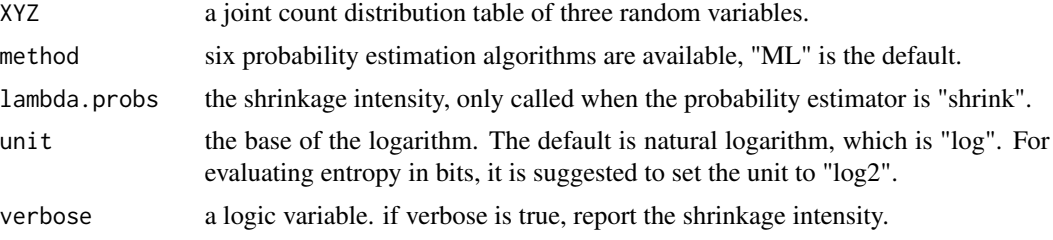

## Details

Six probability estimation methods are available to evaluate the underlying bin probability from observed counts:

method = "ML": maximum likelihood estimator, also referred to empirical probability,

method = "Jeffreys": Dirichlet distribution estimator with prior  $a = 0.5$ ,

method = "Laplace": Dirichlet distribution estimator with prior  $a = 1$ ,

method = "SG": Dirichlet distribution estimator with prior  $a = 1/length(XY)$ ,

method = "minimax": Dirichlet distribution estimator with prior  $a = \sqrt{XY}$ )/length(XY),

method = "shrink": shrinkage estimator.

## Value

PMI.measure returns the part mutual information.

## References

Hausser, J., & Strimmer, K. (2009). Entropy Inference and the James-Stein Estimator, with Application to Nonlinear Gene Association Networks. Journal of Machine Learning Research, 1469-1484.

Zhao, J., Zhou, Y., Zhang, X., & Chen, L. (2016). Part mutual information for quantifying direct associations in networks. Proceedings of the National Academy of Sciences of the United States of America, 113(18), 5130-5135.

```
# three numeric vectors corresponding to three continuous random variables
x <- c(0.0, 0.2, 0.2, 0.7, 0.9, 0.9, 0.9, 0.9, 1.0)
y <- c(1.0, 2.0, 12, 8.0, 1.0, 9.0, 0.0, 3.0, 9.0)
z \leq c(3.0, 7.0, 2.0, 11, 10, 10, 14, 2.0, 11)
```
#### <span id="page-20-0"></span>PMI.plugin 21

```
# corresponding joint count table estimated by "uniform width" algorithm
XYZ <- discretize3D(x, y, z, "uniform_width")
# corresponding part mutual information
PMI.measure(XYZ)
```
PMI.plugin *A plug-in calculator for evaluating the part mutual information*

## Description

PMI.plug measures the non-linearly direct dependencies between two variables conditioned on the third one form the joint probability distribution table.

## Usage

```
PMI.plugin(probs, unit = c("log", "log2", "log10"))
```
#### **Arguments**

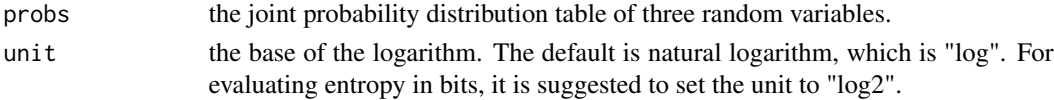

## Value

PMI.plugin returns the part mutual information.

#### References

Zhao, J., Zhou, Y., Zhang, X., & Chen, L. (2016). Part mutual information for quantifying direct associations in networks. Proceedings of the National Academy of Sciences of the United States of America, 113(18), 5130-5135.

## Examples

```
# three numeric vectors corresponding to three continuous random variables
x <- c(0.0, 0.2, 0.2, 0.7, 0.9, 0.9, 0.9, 0.9, 1.0)
y <- c(1.0, 2.0, 12, 8.0, 1.0, 9.0, 0.0, 3.0, 9.0)
z <- c(3.0, 7.0, 2.0, 11, 10, 10, 14, 2.0, 11)
```
# corresponding joint count table estimated by "uniform width" algorithm count\_xyz <- discretize3D(x, y, z, "uniform\_width")

```
# the joint probability distribution table of the count data
library("entropy")
probs_xyz <- freqs.empirical(count_xyz)
```
# corresponding part mutual information PMI.plugin(probs\_xyz)

# <span id="page-21-0"></span>Index

```
CMI.measure, 2
CMI.plugin, 4
discretize1D, 5
discretize1d.uniform_frequency, 6
discretize1d.uniform_width, 6
discretize2D, 7
discretize2d.uniform_frequency, 8
discretize2d.uniform_width, 9
discretize3D, 10
discretize3d.uniform_frequency, 11
discretize3d.uniform_width, 12
II.measure, 13
II.plugin, 14
```
MI.measure, [15](#page-14-0) MI.plugin, [16](#page-15-0)

PID.measure, [17](#page-16-0) PID.plugin, [18](#page-17-0) PMI.measure, [19](#page-18-0) PMI.plugin, [21](#page-20-0)